#### **(Programa del año 2016)**

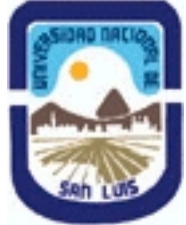

## **Ministerio de Cultura y Educación Universidad Nacional de San Luis Facultad de Ciencias Humanas Departamento: Comunicación Area: Area 7:Estrategias de Producción**

## **I - Oferta Académica**

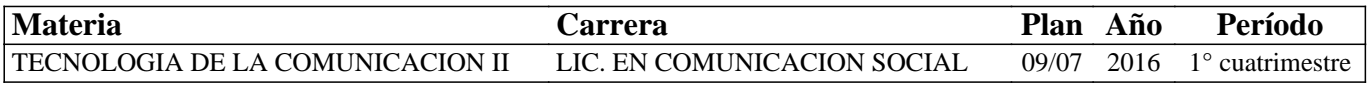

#### **II - Equipo Docente**

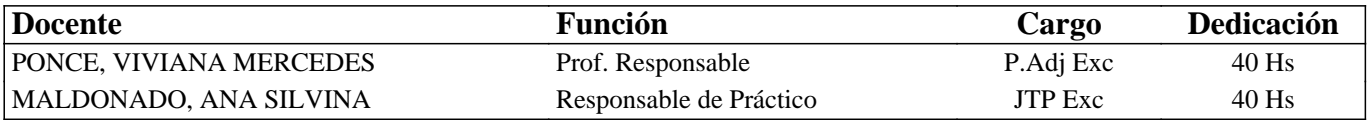

#### **III - Características del Curso**

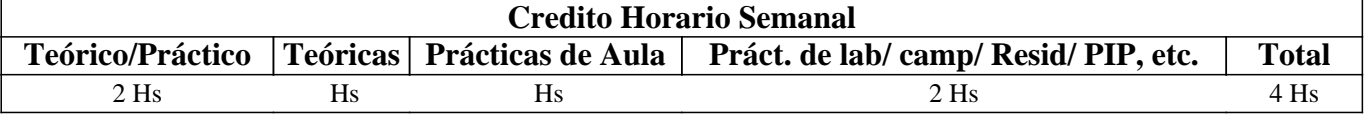

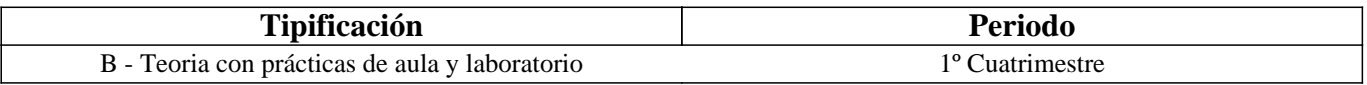

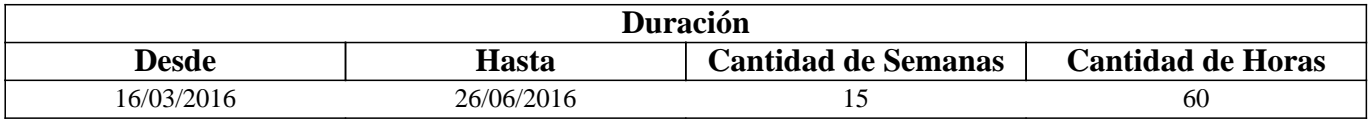

## **IV - Fundamentación**

Las características de la era digital actual y la convergencia de Internet, las telecomunicaciones e informática, han producido importantes cambios en el campo del periodismo.

Las tecnologías de hardware y software actuales, dieron origen a nuevas modalidades informativas, que en el conjunto de nuestra sociedad, modificaron la creación, acceso, redacción y distribución de las noticias.

El periodista debe adaptarse a esta nueva realidad, donde los nuevos medios y lectores, cumplen un papel fundamental.

Constituye entonces un desafío, para su formación profesional, la adquisición de los conocimientos tecnológicos y éticos que les permitan desenvolverse de forma adecuada, no solo en el presente, sino también en un futuro próximo.

La producción de contenidos digitales de calidad periodística, junto con la construcción de un medio digital que los agrupe y permita su difusión y participación ciudadana, constituyen algunos de los aspectos centrales e iniciales en los se pretende formar en esta asignatura. Todo esto, esperando que los puedan profundizar y mejorar con el resto de los conocimientos adquiridos y por adquirir a lo largo de la carrera.

## **V - Objetivos / Resultados de Aprendizaje**

-Comprender y analizar el impacto de la era digital en el campo de la comunicación social, mediante los cambios en su profesión, los medios y los usuarios.

-Crear y editar contenido digital informativo, haciendo uso intermedio de aplicaciones profesionales de Adobe (de imágenes: Photoshop, de audio:Audition y de video: Premiere).

-Crear y editar una revista digital en WIX, con sus propios contenidos y servicios y teniendo en cuenta las características intrínsecas de los medios digitales.

## **VI - Contenidos**

#### **UNIDADES**

UNIDAD 1: "La era digital y su impacto en los medios de comunicación"

Nuevos medios, nuevos usuarios y nuevos profesionales. Características de los medios digitales. Nuevos roles de los usuarios. Paradigmas de los comunicadores sociales.

UNIDAD 2: "Edición intermedia de contenidos digitales en softwares profesionales de Adobe"

Imágenes de mapa de bits: correcciones de color mediante histogramas, curvas y capas de ajuste de color (brillo y contraste, exposición, intensidad, etc.). Trabajo con capas de imágenes:creación, manipulación, montajes, máscaras y animación. Almacenamiento y subida a la Web.

Audio digital: montajes de audio en Vista Multipista. Reconocimiento y uso de las herramientas para el trabajo en sesiones.Envolventes de volumen, panorámica y fusiones. Tipología de archivos, almacenamiento, conversiones y subida a la Web.

Video digital: herramientas de la línea de tiempo, paneles básicos (de archivos, origen, programa, de efectos y transiciones). Animaciones, Velocidad y Duración. Almacenamiento, exportación y subir a la Web.

UNIDAD 3: "Análisis y creación de una revista digital en WIX"

Revista digital: definición, breve historia, características y fase evolutiva. Consideraciones y etapas de su creación:

diagramación, redacción, edición, armada y publicación. Creación de sitios web en WIX: reconocimiento e incursión en la plataforma para el agregado de elementos multimediales, enlaces, hipermedia, contenido dinámico y personalizado.

Almacenamiento, visualización previa y publicación. Diseño para la web y celular.

## **VII - Plan de Trabajos Prácticos**

Se compone de una serie de Prácticos Parciales correspondientes a cada uno de los temas centrales de esta asignatura, así también como de un Proyecto Parcial Práctico, que los integra.

La denominación de los Prácticos Parciales es la siguiente:

-Clase Práctica 1: "Medios Digitales"

-Clase Práctica 2: "Imágen Digital"

-Clase Práctica 3: "Audio Digital"

-Clase Práctica 4: "Video Digital"

-Clase Práctica 5: "Escribiendo para un medio digital"

-Clase Práctica 6: "Wix para la creación de sitios web. Primera parte"

-Clase Práctica 7: "Wix para la creación de sitios web. Segunda parte"

-Proyecto Final Integrador: "Creación, edición y publicación de un sitio web".

#### **VIII - Regimen de Aprobación**

Para aprobar la asignatura por promoción se pide que el alumno:

- Asista al 80 % de las clases prácticas.

- Apruebe el proyecto final integrador de la materia (en su parte práctica) con una nota mayor o igual que 7 (siete).

- Apruebe el parcial teórico de la materia con una nota mayor o igual que 7 (siete).

Para regularizar la asignatura se pide que el alumno:

- Asista al 80 % de las clases prácticas.

- Apruebe el proyecto proyecto final integrador de la materia (en su parte práctica) con una nota mayor o igual que 4 (cuatro) y menor que 7 (siete) en su evaluación práctica.

Respecto de rendir libre la asignatura:

El carácter de la materia es eminentemente práctico, por lo que esta materia no podrá ser rendida en calidad de alumno libre, salvo condiciones excepcionales y debidamente justificadas.

Para mayor información consultar las Resoluciones 916/010 y 155/14.

#### **IX - Bibliografía Básica**

**[1]** Gutierrez Rubí, A. (2015): "La transformación digital y móvil de la comunicación política". Fundación Telefónica.

Disponible en:

http://www.fundaciontelefonica.com/arte\_cultura/publicaciones-listado/pagina-item-publicaciones/itempubli/334 **[2]** Marín, A. L. (2013): "Sociología de las Organizaciones". Mc Graw-Hill, Interamericana de México. **[3]** Cuadernos de comunicación interactiva (2012): "La comunicación en medios sociales". España. Disponible en: http://www.iabspain.net/wp-content/uploads/downloads/2012/02/8\_LB\_Comunicacion\_Medios\_Sociales.pdf **[4]** Luchessi, L. (2010): "Nuevos escenarios detrás de las noticias. Agendas, tecnologías y consumos". La Crujía, Bs. As. Argentina. **[5]** Pesis, H. (2010). "Photoshop. Técnicas de manipulación y retoque". Manual USERS, Bs. As. Argentina. **[6]** Observatorio Digital (2010): "Los retos de la era digital". Disponible en: http://www.fadip.org/archivos/2010RetosDigital-Observatorio.pdf **[7]** Franco, G. (2009): "Necesidades de formación para medios digitales en América Latina". Agencia de Cooperación internacional para el desarrollo. España. Disponible en: http://www.saladeprensa.org/art890.pdf **[8]** Vergara Luján, W. & Ruiz Cantero, J. (2009): "Crear, editar y compartir música digital". Anaya, Bs.As. Argentina. **[9]** Rodríguez, H. (2008): "Imagen digital: conceptos básicos". Bit & Píxel, Madrid, España. **[10]** Cebrián Herreros, M. (2008): "La Web 2.0 como red social de comunicación e información", Madrid, España. Disponible en: http://pendientedemigracion.ucm.es/info/emp/Numer\_14/Sum/4-04.pdf **[11]** Zaragosa, M. I & Bartolucci, G. (2008): "La imagen digital: expresión artística y modalidades de producción a través de la utilización de las herramientas tecnológicas". Huellas: búsquedas en arte y diseño. Nº 6. Disponible en: http://bdigital.uncu.edu.ar/objetos\_digitales/2563/zaragozahuellas6-08.pdf **[12]** Cobo Romaní C. & Pardo Kuklinski H. (2007): "Planeta Web 2.0. Inteligencia colectiva o medios fast food". Flacso México. Barcelona / México DF. Disponible en: http://www.planetaweb2.net/ **[13]** Marks, B. (2007). "Periodismo 2.0. Una guía para la alfabetización digital". (Knight Foundation). Texas. **[14]** Franco, G. (2007): "Como escribir para la Web". (Knight Foundation). Texas. **[15]** Bártulos, D. (2006). "Edición de video. El manual definitivo para dominar Adobe Premiere PRO". Bs. As. Argentina. **[16]** López Roldán, R. (2006): "Edición de audio con Adobe Audition. Ra-Ma, Bs. As. **[17]** Gondek, M. & Cocke, A. (2006): "Photoshop para vídeo digital". Omega, España. **[18]** Oliver, V. (2005). "Guía avanzada de video digital" (Red Omega). Barcelona, España. **[19]** Pavlik, J. V. (2005): "El periodismo y los nuevos medios de comunicación". (Paidós). Bs. As. Argentina. **[20]** Wells, P. (2004). "Guía básica de video digital" (Red Omega). Barcelona, España. **[21]** Bowman S. y Willis C. (2003): "Nosotros el medio". The Media Center at the American Press Institute. Disponible en: http://www.hypergene.net/wemedia/download/we\_media\_espanol.pdf **[22]** OMPI). Organización Mundial de la propiedad intelectual. "Problemas jurídicos que plantea tomar o utilizar fotografías de marcas, personas y material protegido por derecho de autor". http://www.wipo.int/sme/es/documents/ip\_photography.htm **[23]** [MANUAL]. "Adobe Premiere. Guía del usuario". http://tec-comunicacion.unsl.edu.ar/Tecno%20II/2013/clase%204/Manual-Adobe-Premiere-Pro-CS3.pdf **[24]** [MANUAL]: "Guía de referencia Adobe Photoshop CS6". https://helpx.adobe.com/es/pdf/photoshop\_reference.pdf **[25]** [MANUAL]: "Guía de referencia Adobe Audition CS6". https://helpx.adobe.com/es/pdf/audition\_reference.pdf **[26]** [MANUAL]: "Guía de referencia Adobe Premiere CS6". **[27]** http://help.adobe.com/archive/es/premiere-pro/cs6/premiere\_pro\_reference.pdf **[28]** [TOTAL AUDIO CONVERTER]: http://total-audio-converter.programas-gratis.net/ **[29]** [TOTAL VIDEO CONVERTER]: http://total-video-converter.programas-gratis.net/ **[30]** [FLICKR]: http://www.flickr.com/ **[31]** [GOEAR]: http://www.goear.com/ **[32]** [YOUTUBE]: http://www.youtube.com **[33]** [SLIDESHARE]: Http://www.slideshare.net **[34]** [DROPBOX]: https://www.dropbox.com/ **[35]** [JALBUM]: http://jalbum.net/ **[36]** [TUTORIAL]: "Efectos de Premiere Paso a Paso". http://tec-comunicacion.unsl.edu.ar/Tecno%20II/2015/clase%203/Tutorial-Adobe-premiere-pro-efectos%20paso%20a%20pa so.pdf **[37]** [TUTORIAL]: "Wix- Centro de Ayuda". https://es.wix.com/support/html5/

## **X - Bibliografia Complementaria**

**[1]** Albalá Ubiergo, E. (2011): "Bienvenida Web 3.0. Guía para sobrevivir en la Internet del 2011". Disponible en: http://tecno.unsl.edu.ar/Tecno/Tecno%20I%202011/apuntes%20opcionales/10058696\_Web3.0Lulu.pdf **[2]** Del Santo, O. (2011): "Reputación online para todos". Disponible en: http://dksignmt.com/download/Descargas/Reputaci%C3%B3n%20Online%20Para%20Todos.pdf **[3]** [MAESTROS DEL WEB]. "Crear contenido para la Web". http://www.maestrosdelweb.com/editorial/crear-contenido-para-la-web-comunicacion-periodism/ **[4]** [MAESTROS DEL WEB]. "El perfil del periodista y comunicador digital". http://www.maestrosdelweb.com/editorial/perfil-del-periodista-y-comunicador-digital/ **[5]** [MAESTROS DEL WEB]. "La mochila del comunicador digital". http://www.maestrosdelweb.com/editorial/la-mochila-del-comunicador-digital/ **[6]** [MAESTROS DEL WEB]. "Periodismo y comunicación digital". http://www.maestrosdelweb.com/editorial/periodismo-comunicacion-digital/ **[7]** [COMPFIGHT]: http://www.compfight.com/ **[8]** [DILANDAU]: http://www.dilandau.com/ **[9]** [ECUADERNO]: http://www.ecuaderno.com/ **[10]** [EDUTECA]: "Hipertexto: qué es y cómo utilizarlo para escribir en medios electrónicos". JULIO 2003. http://www.eduteka.org/Hipertexto1.php **[11]** [IMAGEAFTER]: http://www.imageafter.com/ **[12]** [IMAGEBASE]: http://imagebase.davidniblack.com/main.php **[13]** [STOCKXCHNG]: http://www.sxc.hu/ **[14]** [TUTORIALES]: http://www.abcdatos.com/ **[15]** [TUTORIAL]: "Digitalización de imágenes". http://www.library.cornell.edu/preservation/tutorial-spanish/intro/intro-01.html **[16]** [TUTORIAL]: "La imagen digital, una mirada interna". http://www.rcim.sld.cu/revista\_3/articulos\_html/articulo\_pedro.htm **[17]** [TUTORIAL]: "Digital Fotored". http://www.digitalfotored.com/ **[18]** [TUTORIAL]: "Blog de Artes Gráficas". http://wwwdesignstabares.blogspot.com/ **[19]** [TUTORIAL]: "Introducción al audio digital y formatos". http://www.lpi.tel.uva.es/~nacho/docencia/ing\_ond\_1/trabajos\_01\_02/formatos\_audio\_digital/html/frames.htm **[20]** [TUTORIAL]: "Revista digital sobre sonido y audio profesional". http://www.sonidoyaudio.com/index.php **[21]** [TUTORIAL]: "Tutorial de Introducción al video digital". http://es.kioskea.net/contents/video/video.php3 **[22]** [TUTORIAL]: "Vídeo digital, digitalización edición y exportación". http://www.digitalfotored.com/videodigital/videodigital.htm **[23]** [TUTORIAL]: "Diseño y edición de imágenes con video". http://cicimarimagenvideo.blogspot.com/

# **XI - Resumen de Objetivos**

-Comprender y analizar el impacto de la era digital en el campo de la comunicación social, mediante los cambios en su profesión, los medios y los usuarios.

-Crear y editar contenido digital informativo, haciendo uso intermedio de aplicaciones profesionales de Adobe (de imágenes: Photoshop, de audio:Audition y de video: Premiere).

-Crear y editar una revista digital en WIX, con sus propios contenidos y servicios y teniendo en cuenta las características intrínsecas de los medios digitales.

## **XII - Resumen del Programa**

#### UNIDADES

UNIDAD 1: La era digital y su impacto en el campo del periodismo. Los nuevos medios, los nuevos usuarios y los nuevos profesionales.

UNIDAD 2: Edición intermedia de contenidos digitales en software profesional: Adobe Photoshop, Adobe Audition y Adobe Premiere y posterior almacenamiento, exportación y subida a la Web.

UNIDAD 3: Análisis, creación, edición y publicación de una revista digital en WIX, alternando entre los diseños para la web y celular.

## **XIII - Imprevistos**

El normal dictado de clases teóricas y prácticas se vio retrasado debido a la adhesión al Paro Docente, convocado e informado oportunamente por el gremio de ADU, en diferentes oportunidades.

No obstante, cuando se regulariza el conflicto, se trabaja incesantemente para que los alumnos puedan incorporar los conocimientos de la asignatura en tiempos de realización razonables y que exceden el final de cuatrimestre establecido por Calendario Académico. Se excluye además, y de forma excepcional, la exigencia de porcentaje de asistencia, debido que muchos alumnos asistían a horarios de consulta extras propuestos desde la Cátedra.

#### **XIV - Otros**